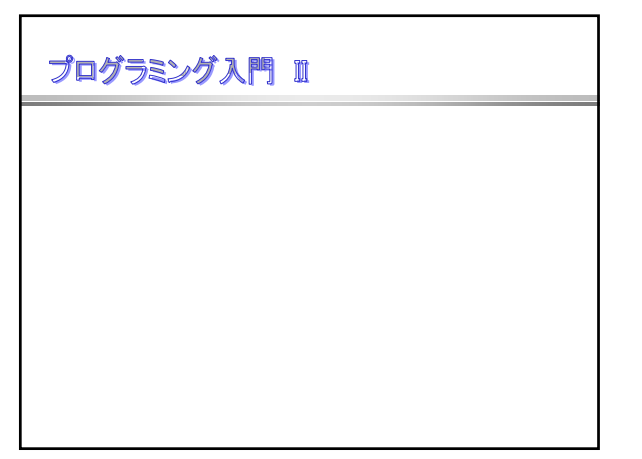

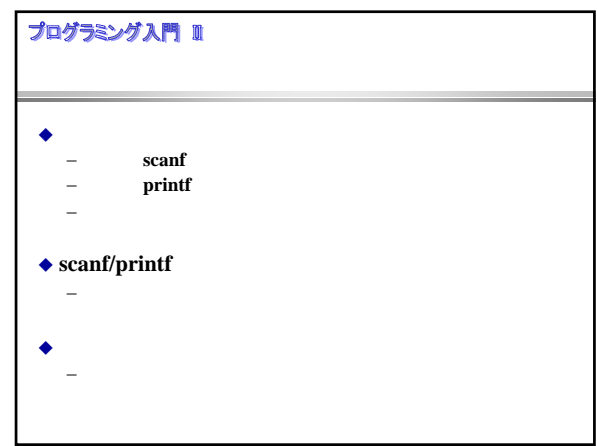

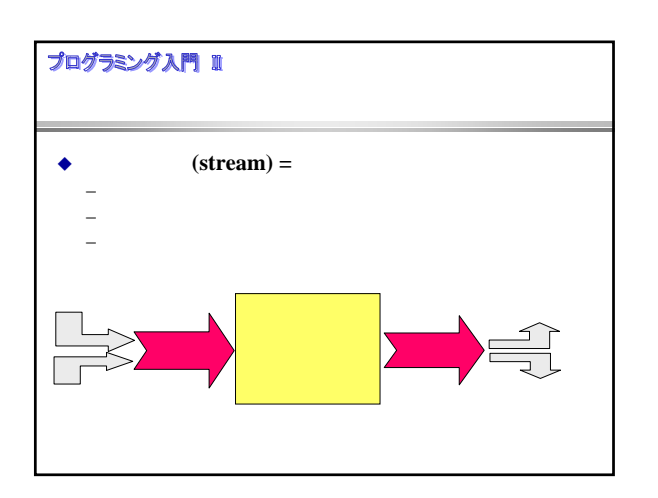

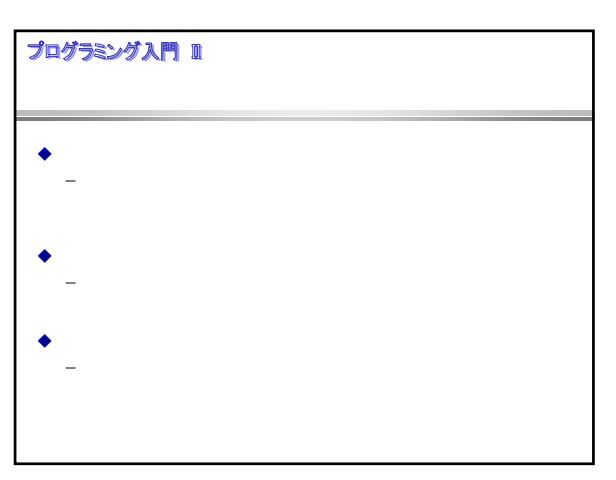

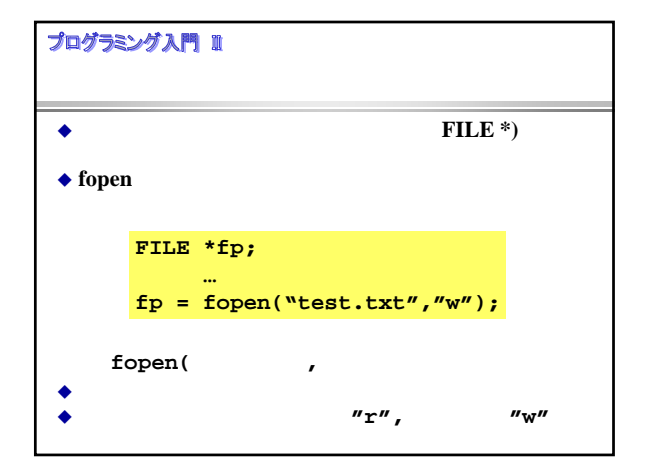

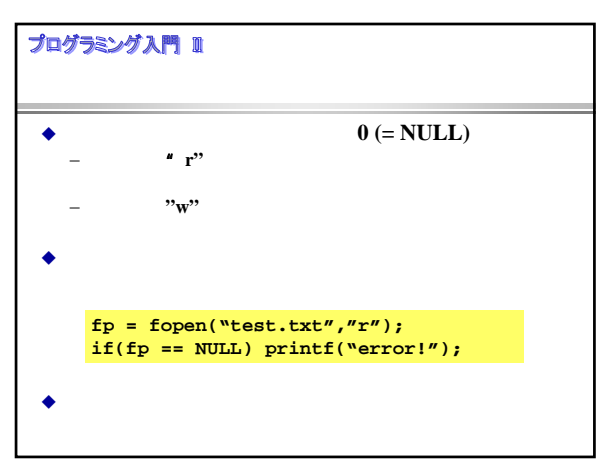

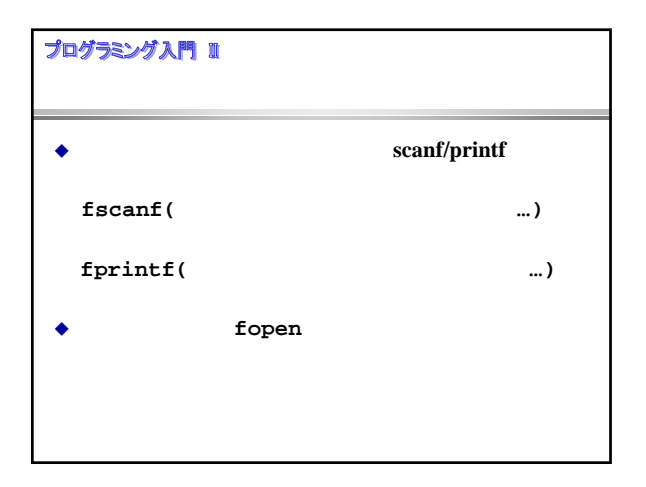

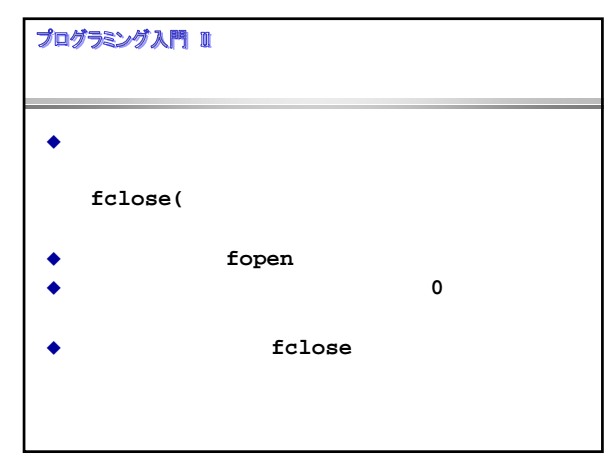

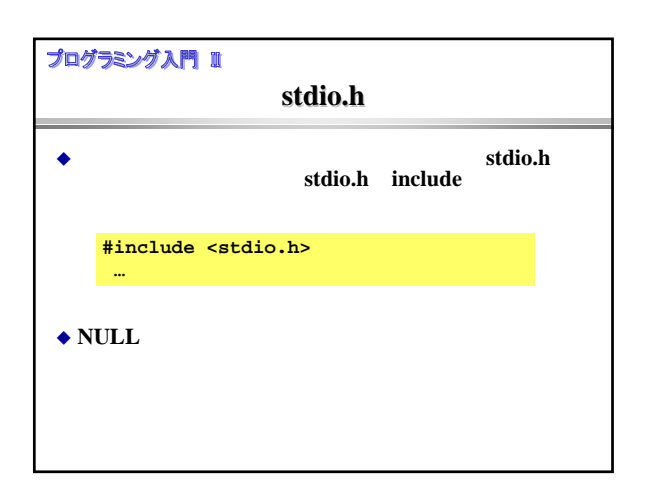

## プログラミング入門 Ⅱ

```
#include <stdio.h>
```

```
main()
{
  FILE *fp;
  fp = fopen("test.txt","w");
  if(fp == NULL)printf("error!!");
      exit(1);
   }
   fprintf(fp,"this is sample¥n");
   fclose(fp);
   return 0;
}
```
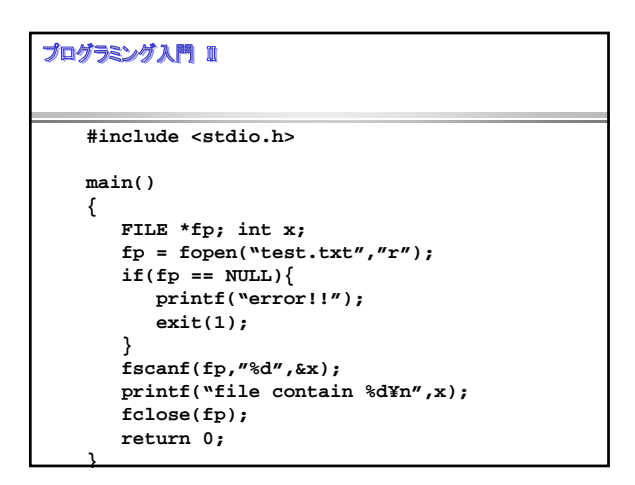

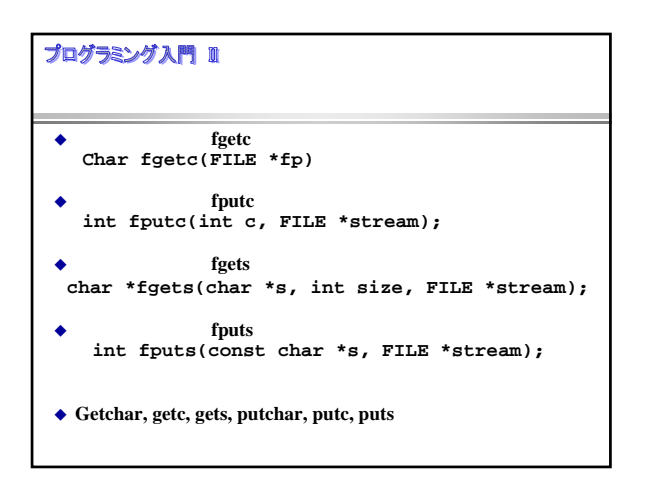

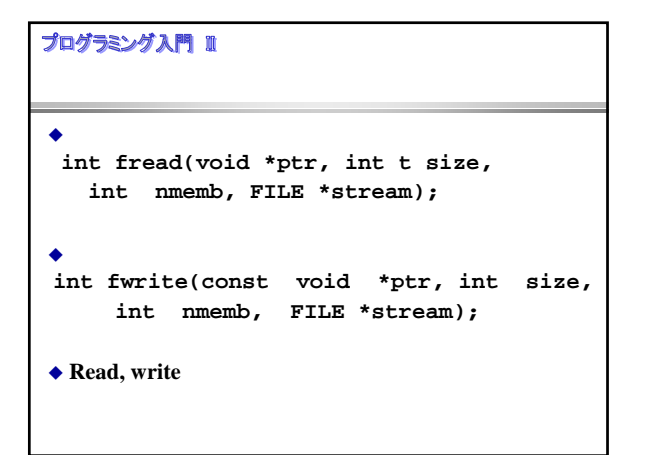

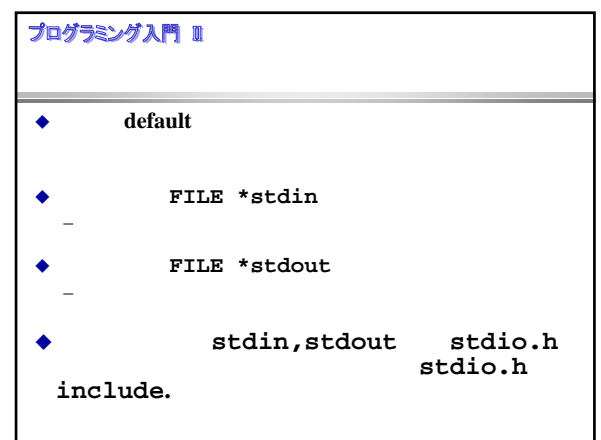

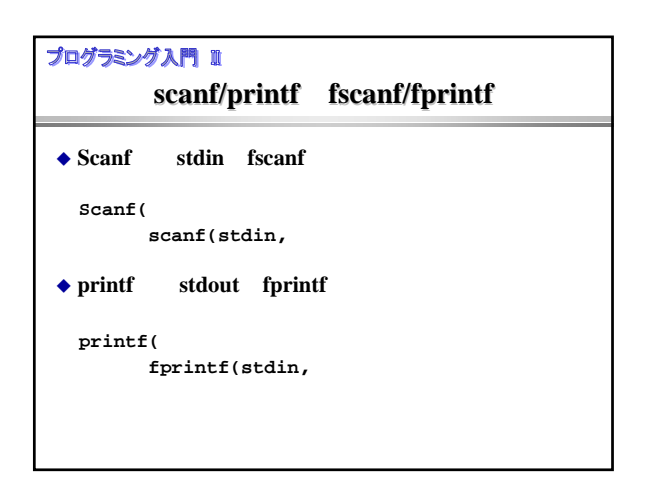

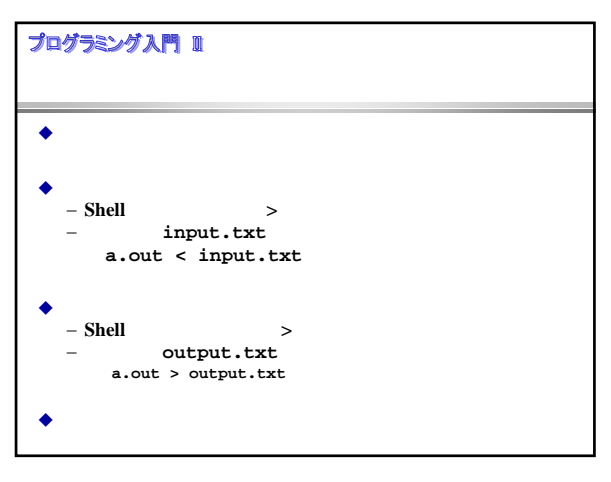

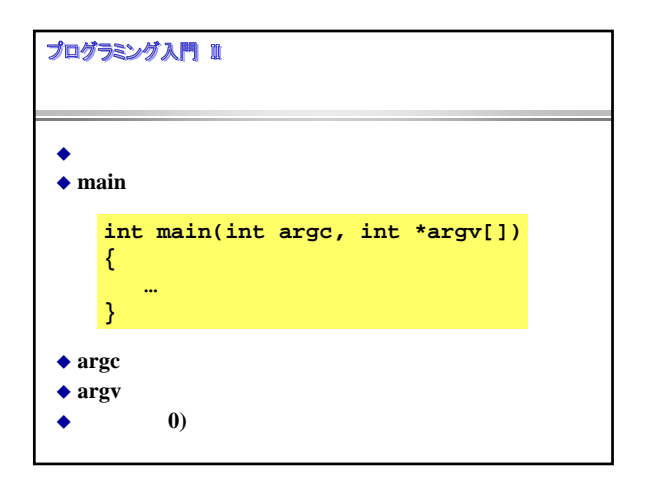

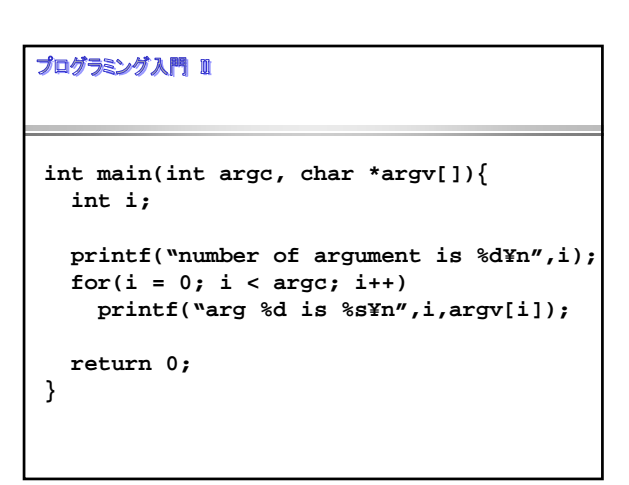

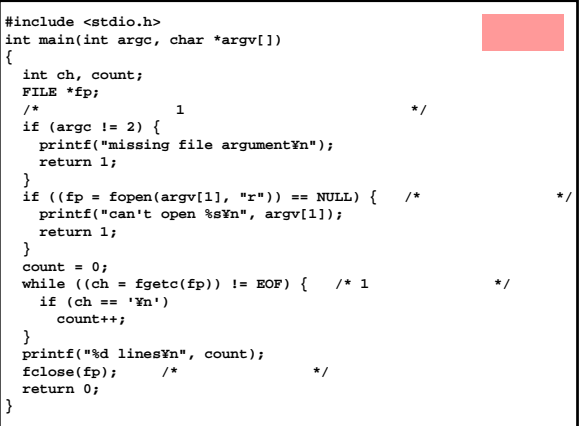

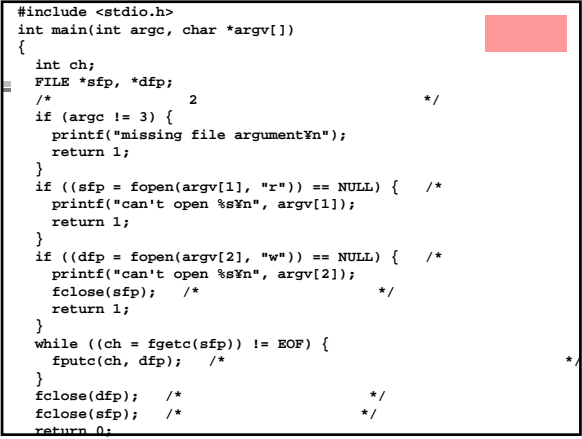

## プログラミング入門 II  $\ddot{\bullet}$ ストリーム  $\bullet$ 標準入出力  $\bullet$